# CS/ENGRD 2110 **SPRING 2013**

**1**

Lecture 2: Introduction to Java http://courses.cs.cornell.edu/cs2110

#### Java

- $\Box$  The basic language looks much as you would expect from other languages : if, else, for, while,  $x=x+1$ ; ...
	- Braces { } around blocks of code
	- **<u>E</u>** Functions: as in

```
int areaOfCircle(double r) {
  return Math.PI * r * r;
}
```
 $\Box$ Variable declarations:

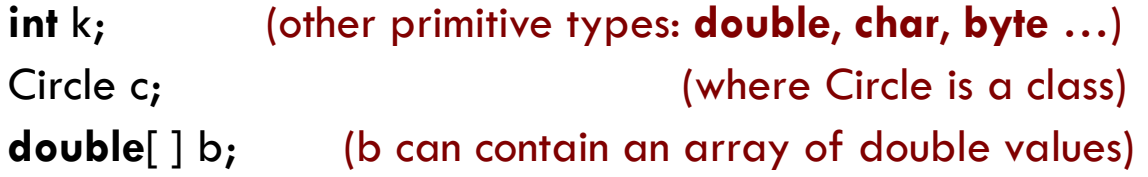

 $\Box$  Exceptions: "thrown" when something bad occurs (like dividing by zero or indexing off the end of an array). There is a way to "catch" such events.

## A first surprise

**3**

 $\Box$ In some languages, allocation is "automatic"

double[ ] b;

Circle c;

 $\Box$  ... not in Java. These declarations created two useable variables, but neither is initialized.

 $\Box$ In Java, object creation is explicit:

 $b = new double[100];$ 

 $c = new$  Circle(2.7651);

### Hello World!

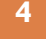

A simple program that I

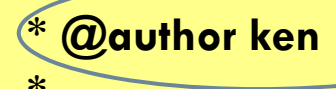

\*/

}

}

\*/ **public class myClass {**

public static void main(S

**Example of a JavaDoc comment**

**A Java program consists of a set of The class is public, meaning that its** 

**Class Increase Comment says that the running in other classes This JavaDoc comment says that the method that follows has a parameter Class System is in package java.lang and doesn't** 

 $\sqrt{100}$   $\sqrt{100}$   $\bullet$  **@param** args  $\sim$   $\bullet$   $\bullet$  class you had in mind and will offer to insert the nd need an import statement, but for o**t**r md and would have been required to put **heed an import statement, but for other classes we <sup>ain.</sup>** would have been required to put an import  $\qquad$  <sup>we</sup> **In Tatic methods is that the initial a** to **communical**  $\frac{1}{2}$  to **and a public method import statement for you. prints a string on the console**

// **At this point main is executing. We'll just print "hello"**

System.*out.println("Hello, world!");*

### Hello World!

```
/** A simple program that prints Hello, world!
* @author ken
**/
public class myClass {
  /** void main(String[ ] args): Starting point for my program
   * @param args Command line arguments
   */
  public static void main(String[ ] args) {
     // At this point main is executing. We'll just print "hello"
     System.out.println("Hello, world!");
  }
}
```
### An introduction to Java and objects

**6**

 $\Box$ Some Java features seen in our example:

- $\blacksquare$  Packages contain classes that contain code
	- Here java.lang is such a package, which is always accessible
	- As noted, normally you need to "import" each package, but not java.lang
- Variables always have specified "types"
	- **F** For example, parameter arg of main has type String **[** ]
	- **Use arg.Length is the length of the vector**
	- $\blacksquare$  In Java, you are forced to be very precise about what kinds of value each variable can hold

### An introduction to Java and objects

- $\Box$  Some Java features already seen in our example:
	- **¤** Packages contain classes
	- Variables have specified "types"
	- $\blacksquare$  A type is a set of values together with operations on them
	- o Methods like main and println
		- $\blacksquare$  main is static method of class myClass
		- **L** out is a static variable of class System
		- Method out.println is a method associated with object out.
			- **Eclipse knew which methods object out contains** because it knows the type of out, which is PrintStream

### More things to notice

- **Lots of curly braces**
- $\Box$ Indentation reflects program structure
- $\Box$  Eclipse is your helper in code development
	- When you start to type, it guesses what you are trying to do and offers to fill things in
	- **E** Eclipse knows about the methods you can use in the objects you are working with
	- **E** And it can automatically help with things like indentation, although you can override its help

### Java won't notice certain mistakes

**9**

 $\Box$  What does this do?<br>  $n = 0;$  $n = 0;$ while(n < myVec.Length && myVec[n] >= 0); < && myVec[n] >= 0)  $n = n+1;$ **Oops** ;n n+1;

 *... this code is an infinite loop, stuck on the "while" stmt. Java doesn't pay attention to indentation...*

### What are "classes"

- $\Box$  In Java we distinguish between two kinds of variable
	- Variables declared with "primitive" types like **int**, **double**. Notice the lower-case **type names**.
	- **□** Variables that contain a pointer to an object, or might contain **null** if no assignment has been done yet.
- $\Box$  A class defines a new type of object
	- $\blacksquare$  It tells the value of the object, the operations you can do on it, how to initialize a new instance, etc.
	- **□ We use upper-case names for class types**

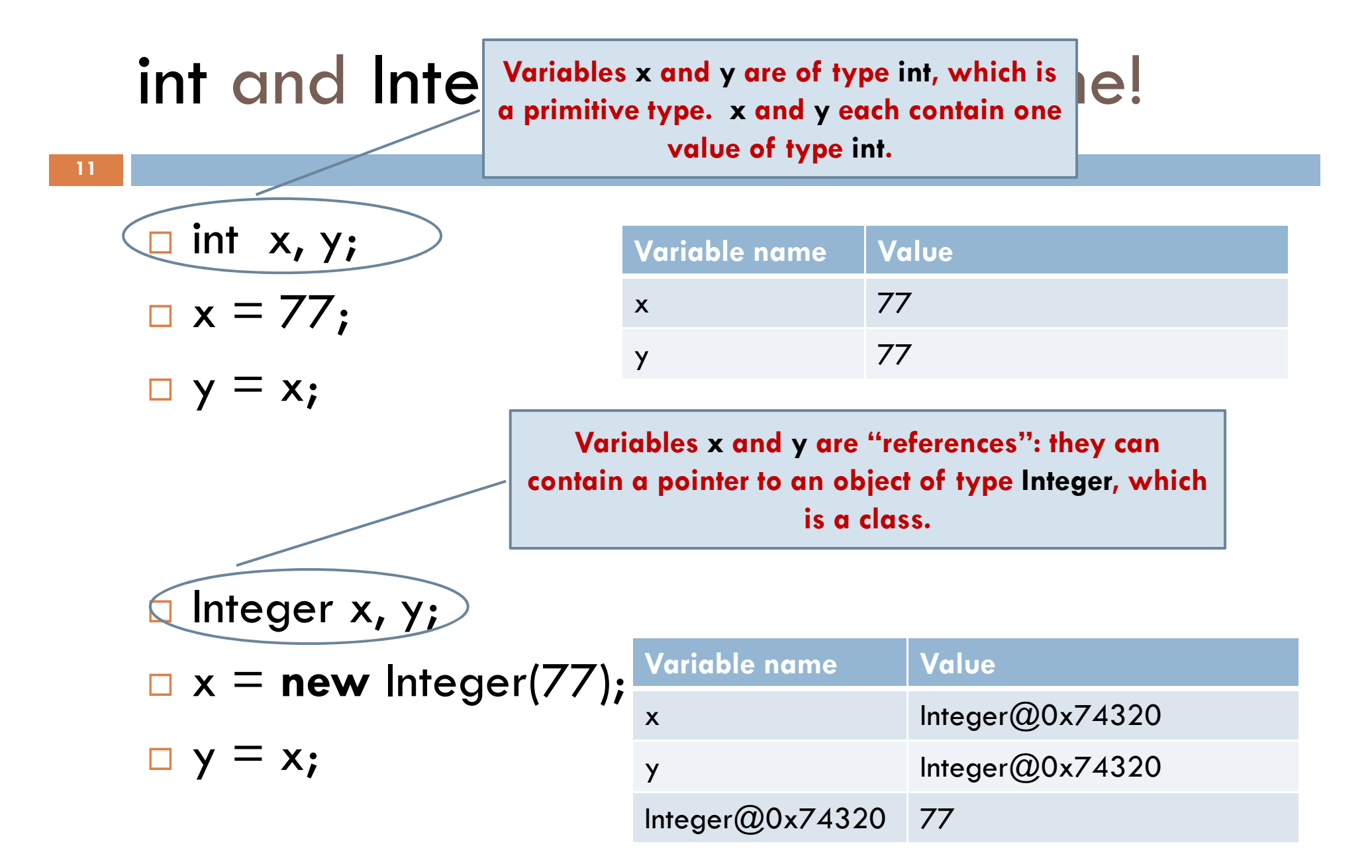

## Auto-boxing, unboxing

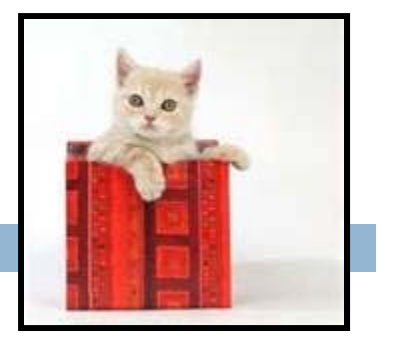

- $\Box$  Integer is what we call a "wrapper" class:
	- **I** It is predefined as a class containing an int value field
	- **All the normal int operations work, but an instance of** Integer is an object, so object operations also work.
	- **I** In contrast, an int is a base type, not an object
- □ Autoboxing/unboxing

**12**

- $\blacksquare$  In any situation where you need an int, Java will allow an Integer. It automatically "auto-unboxes" the int
- $\blacksquare$  In a situation where you need an Integer and supply an int, Java will "auto-box" the int by creating an Integer object

### What's in x before the new?

Integer x, y;

**Java has 4 kinds of variables:**

- **1. FIeld (of an object)**
- **2. class variable (declared as a field**
- **but with the static modifier)**
- **3. parameter of a method**

**4. local variable – declared within a method body.**

x = **new** Integer(77);

- $\Box$ The answer depends on where we declared the variable.
	- **If x** is a **local** variable, it was undefined before the first value was assigned to it. Trying to access an undefined variable is illegal; your code won't compile
	- $\blacksquare$  If x is a field in a class, its initial value is null
		- Means that x doesn't point to an object instance
		- If you try to reference a component of  $x$  (e.g. x.value, you get an *exception* and the program crashes.

#### Reference variables "point" to objects!

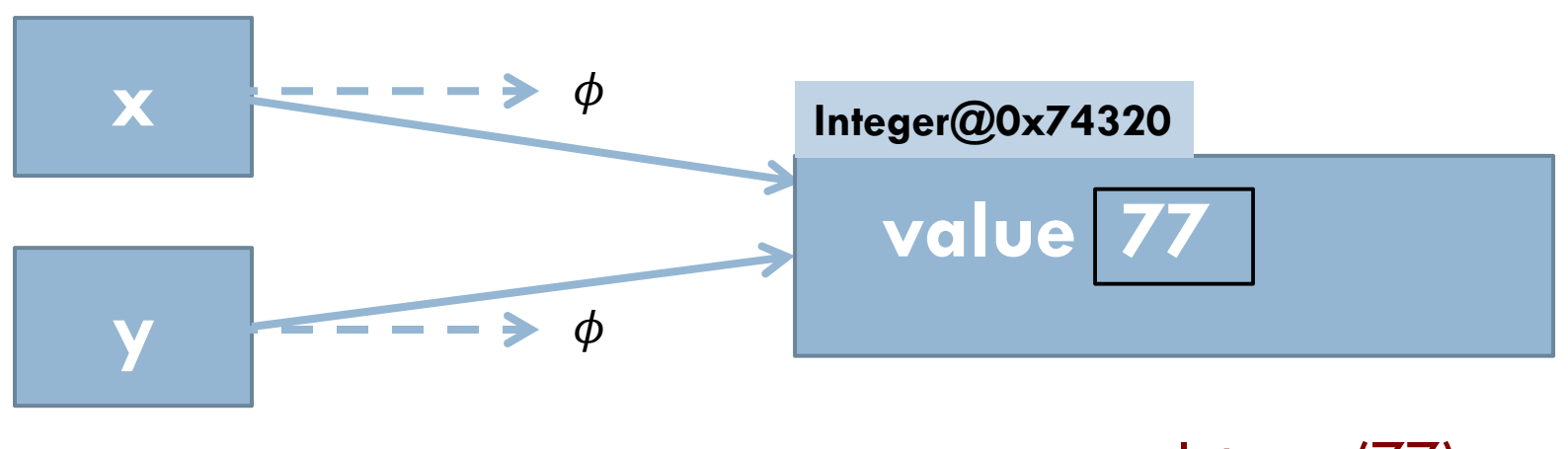

 $y=x$ ;  $x=$  **new** Integer(77);

- $\Box$  A reference variable can't point to an object until you assign an object reference to it!
- $\square$  All objects are created using the new-expression.

#### Reference variables "point" to objects!

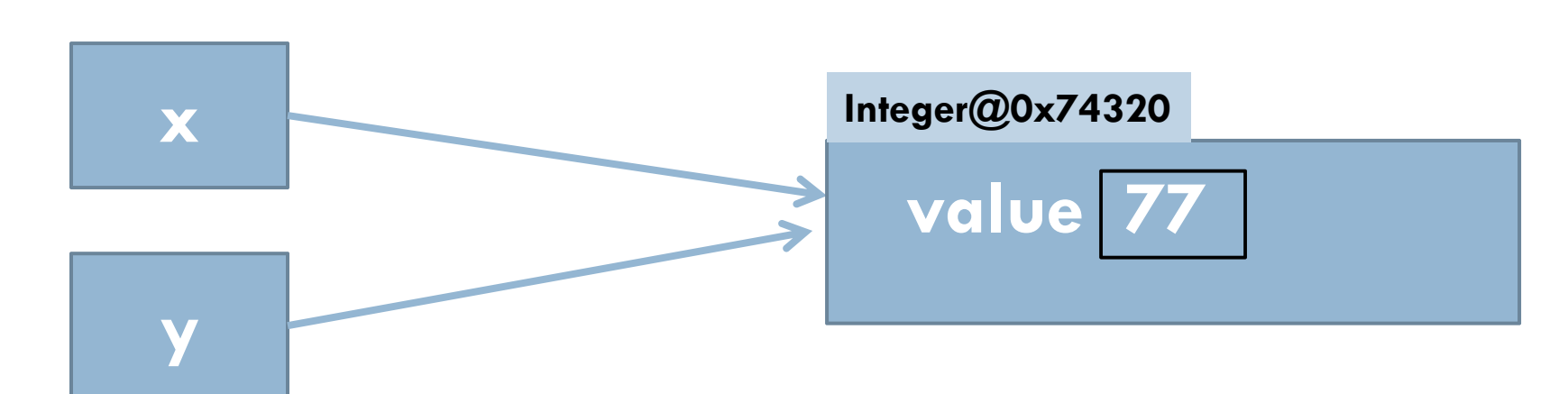

- $\Box$ We ended up with two names for a single object!
- $\Box$ It was created by execution of  $x = new$  Integer(77);
- $\Box$ y is a second way to reference this same object
- $\Box$  The value 77 lives inside the object, in a field that has primitive type **int**.
- $\Box$ **int** and Integer are not the same!

**15**

### Classes and object instances

- $\square$  A class defines a type of objects.
	- $\blacksquare$  Java predefines some classes, like System and Integer
- $\Box$  Each object has a type, which is the name of the class that was instantiated to create it
- $\square$  Create an object using the new-expression, as in: Integer  $x = new$  Integer( $77$ );
	- Toy t1 = **new** myLittlePony("Apple Bloom");

### What's in an object of a class?

- □ An object contains fields
	- $\blacksquare$  These are variables that live within each object
	- **E** Each variable has a type, a name, and an initial value
	- We can control access
		- **private** field: can be accessed only inside the class
		- **public** field: can be accessed from outside the class. Software engineering principle: Make most fields **private**. Reason for the principle will become clear as the course progresses.

### What's in an object of a class?

- □ An object also contains methods
	- **E** Functions (return values) or procedures (do something but return nothing, indicated by void)
	- $\blacksquare$  There is a way to associate them with operators ■For example you could define "+" to call "Add"... **□** You can define the same function name multiple times
		- with different parameter types

### What's in an object of a class?

- $\Box$  Every class has a "constructor"
	- $\blacksquare$  A method with the same name as the class
	- $\blacksquare$  Its job is to initialize the class variables
	- $\blacksquare$  If omitted, Java puts in this constructor:

**public** class-name() {}

It has no parameters. It does nothing, but very fast.

- Expression **new** C(args)
	- **1.** Create object of class C somewhere in memory
	- **2. Execute constructor call C(args)**
	- 3. Result: a pointer to an intialized "C" object
		- Note: earlier we used the notation  $C@0x17610$  for such pointers

## Some slightly fancy things

- □ We like "getter" and "setter" methods
	- **public** field: assignments to it could break the logic
	- **private** field: provide public methods to get/set the value of the field and check consistency
- $\Box$  Set/Get methods ensure that invariants are maintained.
	- **E** Suppose class Circle has fields:

**private double** radius, circum;

- $\blacksquare$  Make sure they are non-negative
- $\blacksquare$  Maintain the invariant circum  $= 2^*$ pi $^*$ radius
- $\blacksquare$  If the fields were **public**, mistakes might sneak in

#### Let's create a simple demo program

- **21**
- $\Box$ Count the number of lines and characters in the file
- $\Box$  Fancier: could have it count the words, or make a list of wor<mark>ds and</mark> the number of occurances of each, or even short phrases.
	- We could use this to do cutting edge research, answering questions like: When was *"wrong in so many ways"* first used?

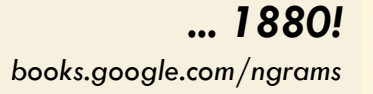

- $\Box$  We'll use a predefined class FileStream
	- **I** I found it using "Google" but focused on the information from Java.Oracle.com
	- **D** Once I found it, I decided to reuse this existing class rather than try to build one of my own.
	- In CS2110, using prebuilt Java technology is encouraged **but we limit** *ourselves to Java.Oracle.com*

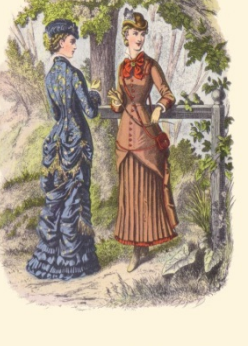

## (Switch to Eclipse now)

#### *Ken posted some little videos of him running Eclipse to solve a little sample problem*